# 12.1.23 Editors - Geometry Nodes Editor - Header - Add Menu -<br>Mesh - Sample  $\mathcal{S}$

# **Table of content**

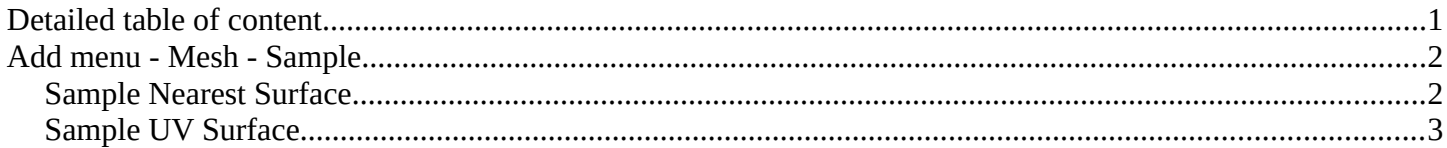

# <span id="page-0-0"></span>**Detailed table of content**

## **Detailed table of content**

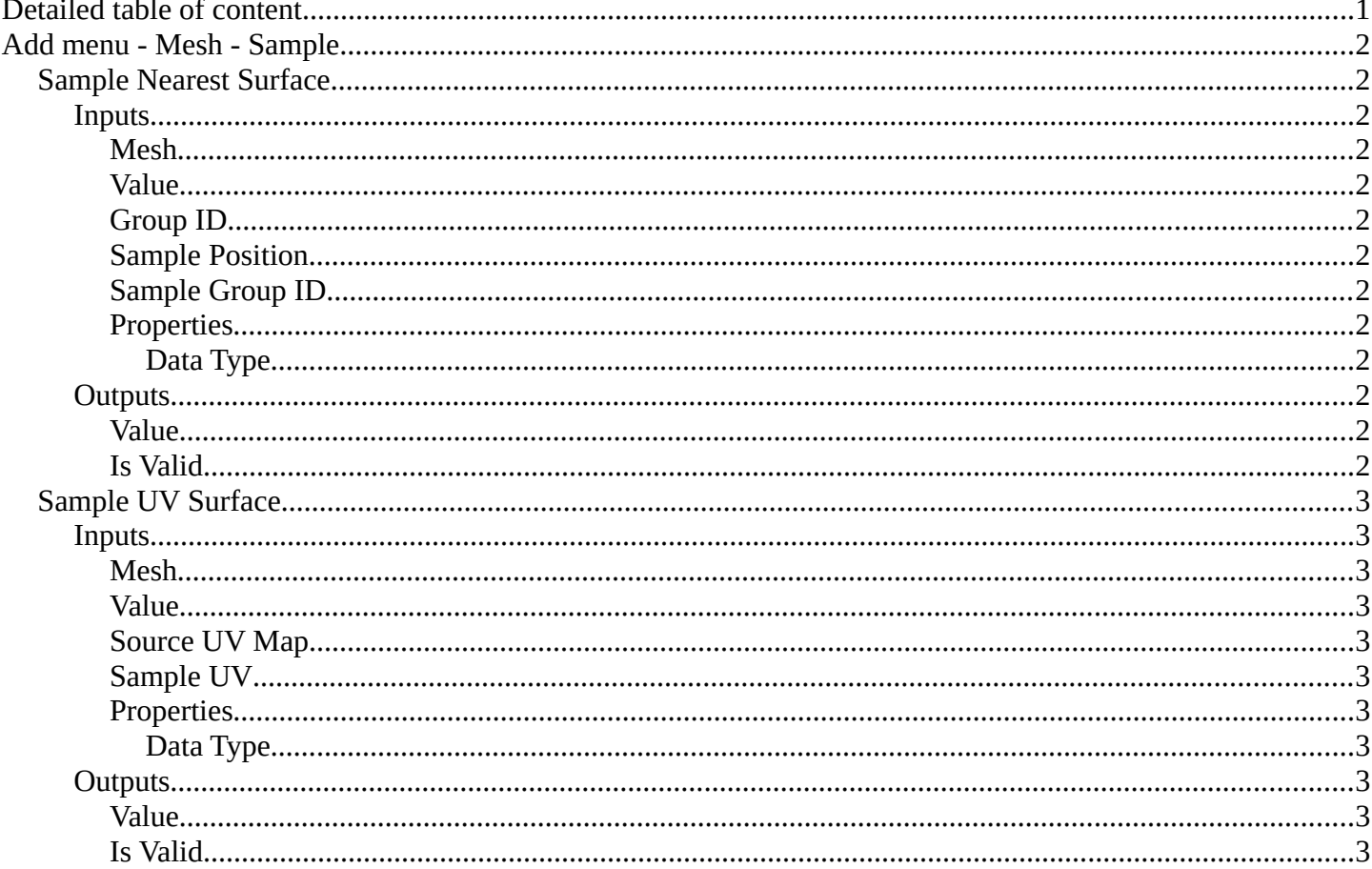

#### <span id="page-1-0"></span>**Add menu - Mesh - Sample Mesh** Read Nodes to modify the mesh geometry. Point Sample Sample Nearest Surface Write Sample UV Surface Volume

# <span id="page-1-1"></span>**Sample Nearest Surface**

Calculate the interpolated value of a mesh attribute on the closest point of its surface.

#### <span id="page-1-2"></span>**Inputs**

#### <span id="page-1-3"></span>*Mesh*

Input mesh.

#### <span id="page-1-4"></span>*Value*

The value to calculate.

#### <span id="page-1-5"></span>*Group ID*

Is evaluated on the face domain, and splits the input mesh into multiple parts, each with its own id.

#### <span id="page-1-6"></span>*Sample Position*

The sample position to calculate.

#### <span id="page-1-7"></span>*Sample Group ID*

Determines in which group the closest nearest surface is detected.

#### <span id="page-1-8"></span>*Properties*

<span id="page-1-9"></span>**Data Type** Which data to calculate.

### <span id="page-1-10"></span>**Outputs**

#### <span id="page-1-11"></span>*Value*

The output value.

#### <span id="page-1-12"></span>*Is Valid*

Wether the sampling was successful. It is false when the sampled group is empty.

![](_page_1_Picture_22.jpeg)

![](_page_1_Picture_23.jpeg)

Bforartists 4 Reference Manual - 12.1.23 Editors - Geometry Nodes Editor - Header - Add Menu - Mesh - Sample

# <span id="page-2-1"></span>**Sample UV Surface**

Calculate the interpolated value of a mesh attribute at a UV coordinate.

### <span id="page-2-2"></span>**Inputs**

#### <span id="page-2-3"></span>*Mesh*

Input mesh.

#### <span id="page-2-4"></span>*Value*

The value to calculate.

### <span id="page-2-5"></span>*Source UV Map*

The input UV map.

### <span id="page-2-6"></span>*Sample UV*

The sample position to calculate.

### <span id="page-2-7"></span>*Properties*

<span id="page-2-8"></span>**Data Type** Which data to calculate.

### <span id="page-2-9"></span>**Outputs**

#### <span id="page-2-10"></span>*Value*

The output value.

#### <span id="page-2-0"></span>*Is Valid*

Wether the node could find a single face to sample at the uv coordinate.

![](_page_2_Picture_19.jpeg)

![](_page_2_Picture_20.jpeg)